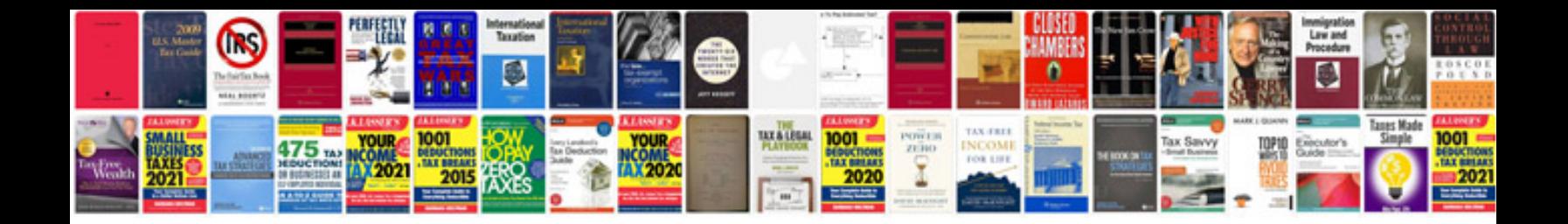

**2000 ford explorer repair manual**

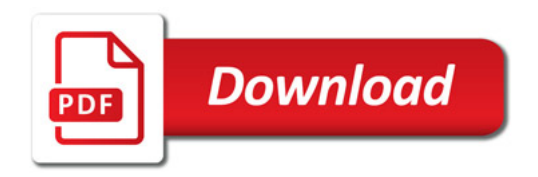

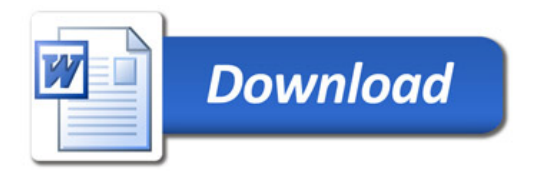